## Gateway

## **Gateway-Liste**

## **IP-Adressen**

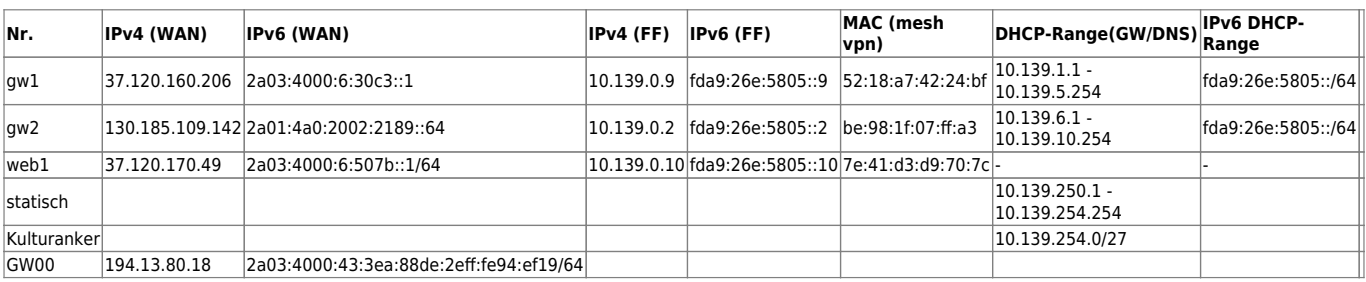

## **Diensteübersicht**

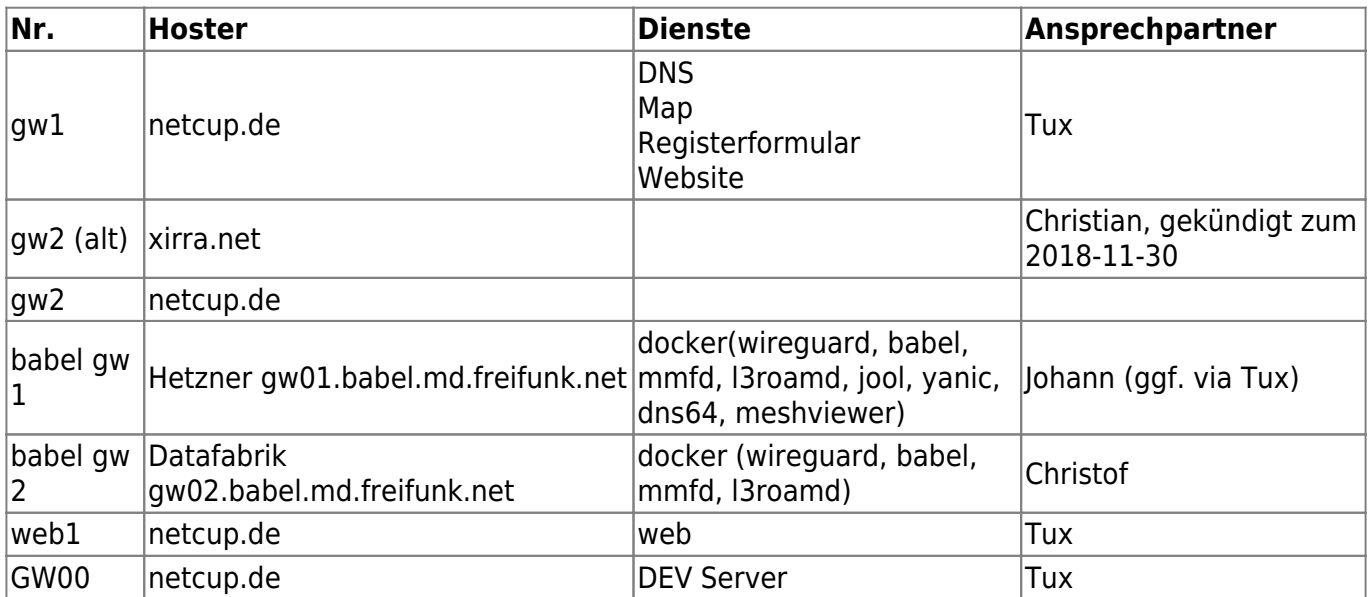

- Konfiguration
- Konfiguration example

From: https://wiki.netz39.de/ - Netz39

Permanent link: https://wiki.netz39.de/freifunk:gateway

Last update: 2022-03-13 15:50

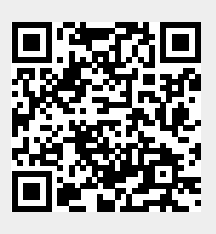